## Following Up to a Respondent

Last Modified on 07/03/2024 10:28 am EDT

| 1 o<br>On the post that you want to respond to, click <b>Follow Up</b>                                                                                                    | of 3 |
|----------------------------------------------------------------------------------------------------|------|
| You're well on your way! Click <b>Next</b> for the next step.                                                                                                    |      |
|                                                                                                    |      |
|                                                                                                    |      |
|                                                                                                    |      |
|                                                                                                    |      |
|                                                                                                    |      |
| 2 c                                                                                                    | of 3 |
| Type your followup in the box or click to select one of the Smart Replies. To choose if a participant must respond or not, check the <b>Require Reply</b> box at the bottom left. For example, if the question asks for more detail - you would probably like to require the participant to answer. Whereas, if you were just saying "Thanks!" you do not need a reply from the participant. |      |
|                                                                                                    |      |
|                                                                                                    |      |
|                                                                                                    |      |
|                                                                                                    |      |
|                                                                                                    |      |
| Click Submit response at the bottom right corner and you're done!                                                                                                    | of 3 |

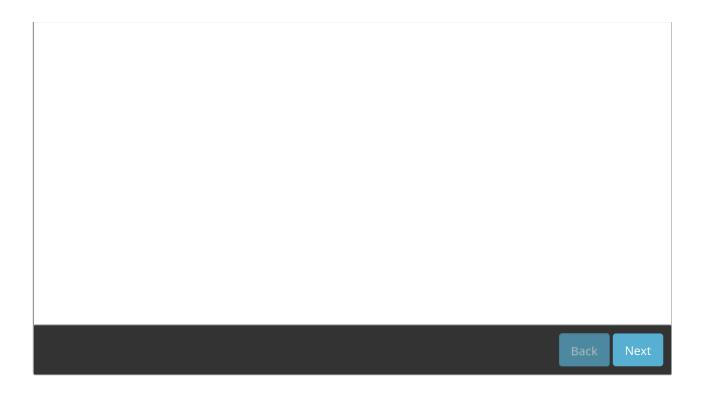